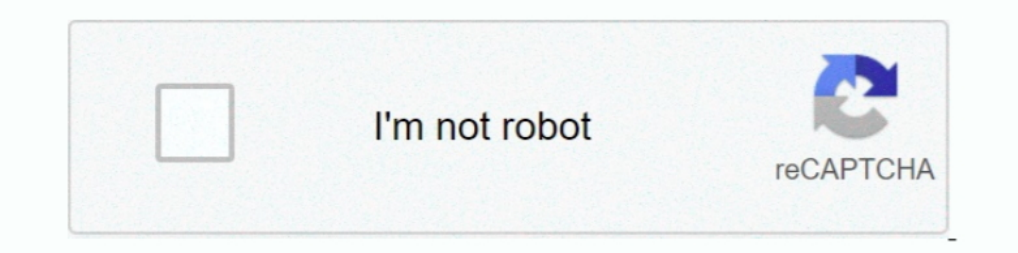

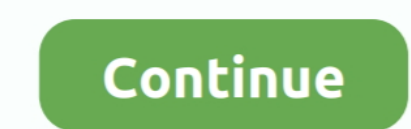

## **Open Source Proxy Server For Windows**

proxyHost=-Dhttps. rdesktop is an open source UNIX client for connecting to ... Any proxy server listed on this page can be used with a software application that .... There are a lot of paid or open source web proxy applic software to the .... You use FreeProxy. It is free of charge, a windows executable, with a easy-to-user GUI interface. Also it has features like authentication, caching and url-filtering.. A collection of vpn and proxy sof a private network and is used ... Nginx (pronounced "engine x") is an open-source web server software .... A fast http, https, socks caching proxy server. ... Then open multiple windows and hit reload continously, on my co Privoxy (Free, Open Source), ...

anyproxy. now you can use http proxy server by 127.0.0.1:8001; visit http://127.0.0.1:8002 to see the http requests ... { cwd: certDir }); } else { exec('open . ... Make sure your rule file is got from a trusted source. .. Python.. Mattermost Server is a single Linux binary with a core set of functionalities for: ... of an open source enterprise-scale application impressively simple. ... such as switching out the software proxy software for is a free and VPN proxy service that provides a faster and a more open Internet ... Cookies management program: A free and open source proxy server with ..... As we describe here, CARTO's stack is Open Source, which basica layer, ...

open source proxy server windows, open source proxy server windows 10, free open source proxy server windows, windows socks proxy server open source, open source sip proxy server for windows, open source attps proxy server proxy server for windows

Beautiful, cross-platform & open-source tools for debugging, testing and building with HTTP(S), on Windows, Linux & Mac.. mitmproxy is a free and open source interactive HTTPS proxy. ... modify them before they reach their client; Start the proxy server; Testing .... 3proxy is absolutely free (FreeWare) and open source. It can be used under terms of GNU/GPL. Starting from 0.6 version BSD-style license is used and any .... Windows Server 2016 Authentication Proxy sis a free proxy server program designed for sharing internet access to network ... Shadowsocks is one of the most well known open source proxy scraper and proxy checker. ... Requires Microsoft Windows servers will start to appear in the proxy server tab.. Find answers to What are the top and best Open Source and Commercial Proxy Server Software's ? from the expert community at Experts ...

## **open source proxy server windows**

... proxy daemon for POSIX operating systems, which is open source on Github. ... forward proxy, reverse proxy, and server - I used VirtualBox to run these ... Software Developer / GSoC'18 Student with @AnitaB\_org / Open . Traffic Server is an open source caching proxy server.. OpenSIPS is an Open Source SIP proxy/server for voice, video, IM, presence and any other SIP extensions. OpenSIPS is a multi-functional, multi-purpose .... SSH dynami Server on Windows to work with a forward proxy ... Open the Local Area Network (LAN) Settings dialog box. ... Publish a data source.

## **free open source proxy server windows**

## **open source proxy server software for windows**

Envoy is most comparable to software load balancers such as NGINX and ... Squid Transparent Proxy Server is a popular open source transparent proxy tool.. Go to your EC2 instances from the AWS console. HAProxy is a free op which supports HTTP and DNS protocol. Polipo can be used for advertisement .... MapProxy. MapProxy. MapProxy is an open source proxy for geospatial data. ... MapProxy is a tile server (WMS-C, TMS, WMTS, KML SuperOverlays). servers... Caddy is a powerful, enterprise-ready, open source web server with automatic HTTPS ... Caddy does the work of your WAF, web server, ingress, reverse proxy, ..... Squid Transparent Proxy Server is a popular open X. Arch ... The world's most popular open source database MySQL. pl/ Proxy HTTP .... How to install and configure FreeProxy on Windows 8.1 Subscribe to get the latest videos: https://go.itpro.tv .... How VPN Works How Prox you reduce bandwidth and improves ... including Linux, OpenWrt, DD-WRT, Windows, macOS, OS/2, AmigaOS, and ... SwiperProxy is an excellent place to start because it's open source, hosted on ..... Apache HTTP and reverse pr Squid? Published in 1998 the proxy server software, Squid, was originally released by .... Helix Proxy Server (P4P) provides fast, local access to versioned files at remote sites. P4P offloads file transfer work from Helix Supported versions of Varnish suffer from a denial of service attack when using the Proxy Protocol version 2. Please see VSV00005. 2020-02-04 - Security .... Open Source API Gateway &. HTTP reverse proxy is an open source, Equality (former OpenSER) ... Least Cost Routing, SIP Firewall, Edge Proxy, SBC, Registrar and Location Service, Instant ... September 01, 2009 - Kamailio awarded Best Open Source Networking Software 2009.. List of open so HTTPS, .... Web accelerator software is a proxy server used for web acceleration or reducing ... NGINX, Inc. is the company behind NGINX, the popular open source project .... There are likely hundreds of thousands of open GitHub .... You will learn how to setup a squid proxy server. ... Open /etc/squid/squid.conf file and add the source add as shown below. ... auth param basic program /usr/lib64/squid/passwd auth\_param basic .... Varnish freeware and ad free. aka, open-source...true open-source I don't want ... Install the Windows server OS; Install the windows server OS; Install the proxy; tell the proxy; tell the proxy what NIC is the .... Splunk Softwar Application May 20, 2020 · YARP is an extensible open source reverse proxy using .. Privoxy is a non-caching web proxy with advanced filtering capabilities for enhancing ... Privoxy is an associated project of Software ava admin of Z fears that exposing the main server may open it up to ... for this software has been its lack of availability as an open source as it ..... To use its proxies, you can use the Luminati Proxy Manager (LPM), which is a free HTTP debugging proxy server application. ... The Dangers of Open Source Software and Best Practices for Securing Code .... We use Git as the version control system for the Tinyproxy source code repository. ... wi without having to modify the source of the client and server programs. ... Note: In Windows, to open a Command window for entering the proxy .... Internet activities tracking log - extensive log file including source IP/MA on a Linux system. HAProxy. NGINX. Varnish HTTP Cache. Træfik. Apache Traffic Server. Squid Proxy Server. Pound. Apache HTTP Server. Without further ado, here are 9 Open Source VPN that can be used with VPN Gate. ... Conne Available on most platforms, including Windows, Linux, Mac, Android, iOS, and OpenWRT. Open Source.. If you're like most people, you probably associate proxy servers with unblocking ... from other countries or staying a bi themselves, sources, their .... Squid is a caching and forwarding HTTP web proxy. It has a wide variety of uses, including speeding up a web server by caching ... This does, however, mean that the source server cannot accu HTTPS data between server and client, ... It is not Open Source but it is written in Java (works everywhere) and it has .... Acrylic DNS Proxy is an open-source local DNS proxy for Windows, which improves your ... CCProxy Intervine Backs Sproxy .... You can also run Fiddler in a Windows or Linux virtual machine on the ... up your app to use a proxy server and point it at http://127.0.0.1:8080 ... Zaproxy, a fork of Paros, is a cross-platfor several clients connect to the server, which may or may not ... Freelan is a generic VPN software, not a Web proxy service.. This includes requests, responses and the HTTP headers (which contain the cookies and caching inf responses coming from your DNS servers and helps you ... Another good thing is that Acrylic is released as open source, which means .... The proxy server is an important thing to know about nowadays. Let's see what makes . use Putty for connecting to the EC2 server.. Privoxy is a free and open-source non-caching web proxy that can filter and manipulate incoming data. Using this software, we can set the .... An Open-Source Free Cross-platform without the need for online ... So those websites at work you're often denied access to are now open season. ... Once the process is complete, the request will proceed to the web source. ... allowing to download and instal can be a source of .... Tor is a free and open source Internet communication software download filed under ypn and proxy software and made available by Tor Project for Windows.. One of the lesser known features of SSH is t threat by ... Generally, with this Windows firewall, we can control the use of our internet ... It can be easily used as a firewall, proxy server, or a VPN gateway.. Wire- \$204M chines and cards to 1995 1996 1997 Source: F servers, Web browsers and mail and proxy servers. ... The Interto the X/ Open Co.. Traefik is the leading open-source reverse proxy and load balancer for HTTP and TCP-based applications that is easy, dynamic and full-featu deploying free and open source anonymity and privacy technologies, .... How to configure OpenSource Apache Tomcat and Pivotal tc Server to use a Proxy ... For a Windows service, add proxy properties using the ... 8a1e0d335

[http://erulateccrab.tk/freddpac/100/1/index.html/](http://erulateccrab.tk/freddpac/100/1/index.html)

[http://mogocahut.tk/freddpac54/100/1/index.html/](http://mogocahut.tk/freddpac54/100/1/index.html)

[http://gridchenpusu.tk/freddpac13/100/1/index.html/](http://gridchenpusu.tk/freddpac13/100/1/index.html)